# **LDP VPLS using BGP-Auto Discovery**

### **In This Chapter**

This section provides information about LDP VPLS using BGP-Auto Discovery.

Topics in this section include:

- [Applicability on page 374](#page-1-0)
- [Summary on page 375](#page-2-0)
- [Overview on page 376](#page-3-0)
- [Configuration on page 378](#page-5-0)
- [Conclusion on page 402](#page-29-0)

# <span id="page-1-0"></span>**Applicability**

This section is applicable to all of the 7450 ESS, 7750 SR and 7710 SR series and was tested on release SR OS 12.0.R5. There are no pre-requisites for this configuration.

# <span id="page-2-0"></span>**Summary**

MPLS-based Virtual Private LAN Services (VPLS) may have many different provisioning models to allow the signaling of pseudowires between PE routers containing VPLS instances.

Network Management System (NMS) provisioning using LDP signaling is a well understood method of provisioning of Layer 2 VPLS services as is described in RFC 4762. This relies on the provisioning of pseudowires between VPLS instances using Label Distribution Protocol (LDP) signaling with a common virtual circuit (VC) identifier within the label mapping message to instantiate pseudowires.

Border Gateway Protocol (BGP) Auto Discovery (RFC 6074) is an alternative method of provisioning of Layer 2 Provider Edge routers containing VPLS service instances to those described above where PEs in a common VPLS instance are automatically discovered using BGP Auto Discovery (BGP-AD) techniques.

Each PE router advertises the presence of VPLS instances to other PE routers using defined parameters within a BGP update message.

LDP is used as the pseudowire signaling protocol and relies on the auto-discovery of VPLS endpoints to instantiate pseudowires instead of manually provisioning virtual circuits. Locally configured parameters, along with BGP learned parameters, are used to determine local and remote VPLS endpoints, which are used by LDP to signal service labels to peer routers.

Knowledge of BGP-Auto-discovery RFC 6074 architecture and functionality, RFC 4447 Pseudowire Set-up using Label Distribution Protocol is assumed throughout this section, as well as knowledge of Multi-Protocol BGP (MP-BGP).

# <span id="page-3-0"></span>**Overview**

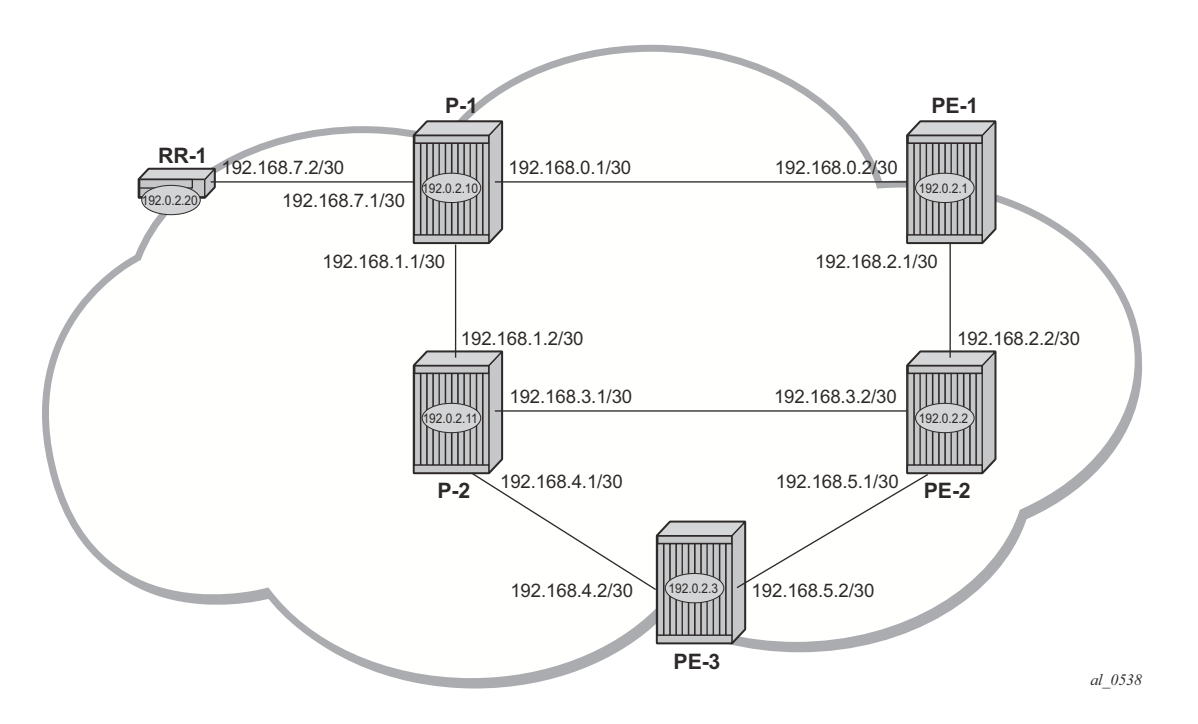

**Figure 57: Network Topology**

<span id="page-3-1"></span>The network topology is displayed in [Figure 57](#page-3-1). The setup uses six 7750/7450/7710 Service Router (SR) nodes located in the same Autonomous System (AS). There are three PEs and RR-1 will act as a Route Reflector for the AS. The Provider Edge routers are all VPLS aware; The Provider (P) routers are VPLS unaware and do not take part in the BGP process. A full mesh VPLS between PE-1, PE-2 and PE-3 is described.

The following configuration tasks should be completed as a pre-requisite:

- ISIS or OSPF should be enabled on all network interfaces between each of the PE/P routers and route reflector.
- MPLS should be configured on all interfaces between PE and P routers; MPLS is not required between P-1 and RR-1.
- LDP should be configured on interfaces between PE and P routers. It is not required between P-1 and RR-1.
- RSVP protocol is disabled by default, so the RSVP protocol should be enabled.

### **BGP-AD**

In this architecture a VPLS service is a collection of local VPLS Instances present on a number of PEs in a provider network. In this context, VPLS-aware devices are PE routers. Each VPLS instance has a unique identifier known as the VPLS identifier (VPLS-id). All PEs that have this VPLS instance present will have a common VPLS-id configured.

Each VPLS instance within a PE contains a Virtual Switching Instance (VSI). The VPLS attachment circuits and pseudowires are associated with the VSI. Each VSI within a given VPLS has a unique identifier called the VSI identifier (VSI-id) and is a concatenation of the VPLS-id plus an IP address, usually the system IP address.

The PEs communicate with each other at the control plane level by means of BGP updates containing BGP Layer 2 Network Layer Reachability Information (NLRI). Each update contains enough information for a PE to determine the presence of other local VPLS instances on peering PEs. In turn, this allows peer PE routers to setup pseudowire connectivity using LDP signaling for data flow between peers containing a local VPLS within the same VPLS instances.

Each update contains parameters usually associated with Multi-Protocol BGP updates:

- NLRI encoded as route-target (usually the VPLS-id) and PE system address
- Next-Hop The system IP address of the sending PE router.
- Extended communities Contains the route target extended community and the VPLS-id as community values.

Each VPLS instance is configured with import and export route target extended communities to create the required pseudowire topology by controlling the distribution of each NLRI.

The purpose of this section is to describe the provisioning of a VPLS instance across three PE routers. A full mesh of pseudowires interconnects the VSI of each PE within the VPLS instance. A single attachment circuit is also configured on each VSI.

# <span id="page-5-0"></span>**Configuration**

The first step is to configure an MP-iBGP session using the L2VPN address family between each of the PEs and the route reflector.

The configuration for PE-1 is:

```
configure 
    router 
         bgp
             group "internal"
                  family l2-vpn
                  type internal
                 peer-as 65536
                 neighbor 192.0.2.20
                  exit
              exit
             no shutdown
         exit
```
The configuration for the other PE nodes is identical. The IP addresses can be derived from [Figure 57.](#page-3-1)

The configuration for route reflector RR-1 is:

```
configure 
    router 
         bgp
             cluster 1.1.1.1
             group rr_internal
                  family l2-vpn
                  type internal
                  peer-as 65536
                  neighbor 192.0.2.1
                  exit
                  neighbor 192.0.2.2
                  exit
                  neighbor 192.0.2.3
                  exit
              exit
             no shutdown
         exit
```
On PE-1, verify that the BGP session with RR-1 is established with address family l2-vpn capability negotiated:

```
A:PE-1# show router bgp neighbor 192.0.2.20 
===============================================================================
BGP Neighbor
===============================================================================
-------------------------------------------------------------------------------
Peer : 192.0.2.20
```
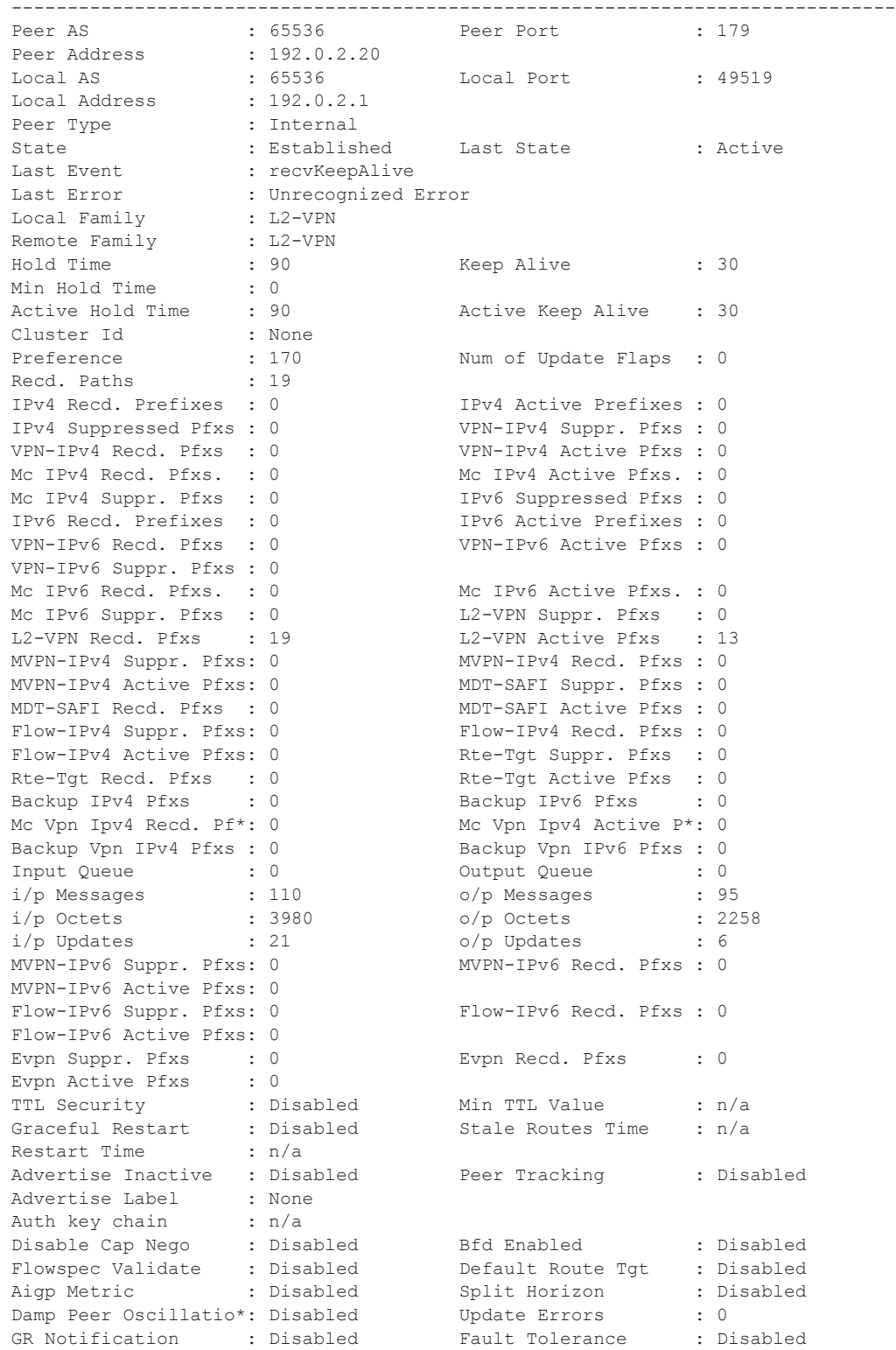

Group : internal

```
Rem Idle Hold Time : 00h00m00s 
Next-Hop Unchanged : None 
L2 VPN Cisco Interop : Disabled 
 Local Capability : RtRefresh MPBGP 4byte ASN 
 Remote Capability : RtRefresh MPBGP 4byte ASN 
Local AddPath Capabi*: Disabled
Remote AddPath Capab*: Send - None
  : Receive - None
 Import Policy : None Specified / Inherited
 Export Policy : None Specified / Inherited
Origin Validation : N/A
-------------------------------------------------------------------------------
Neighbors : 1
===============================================================================
* indicates that the corresponding row element may have been truncated.
A:PE-1#
```
On RR-1, show that BGP sessions with each PE are established, and have correctly negotiated the l2-vpn address family capability.

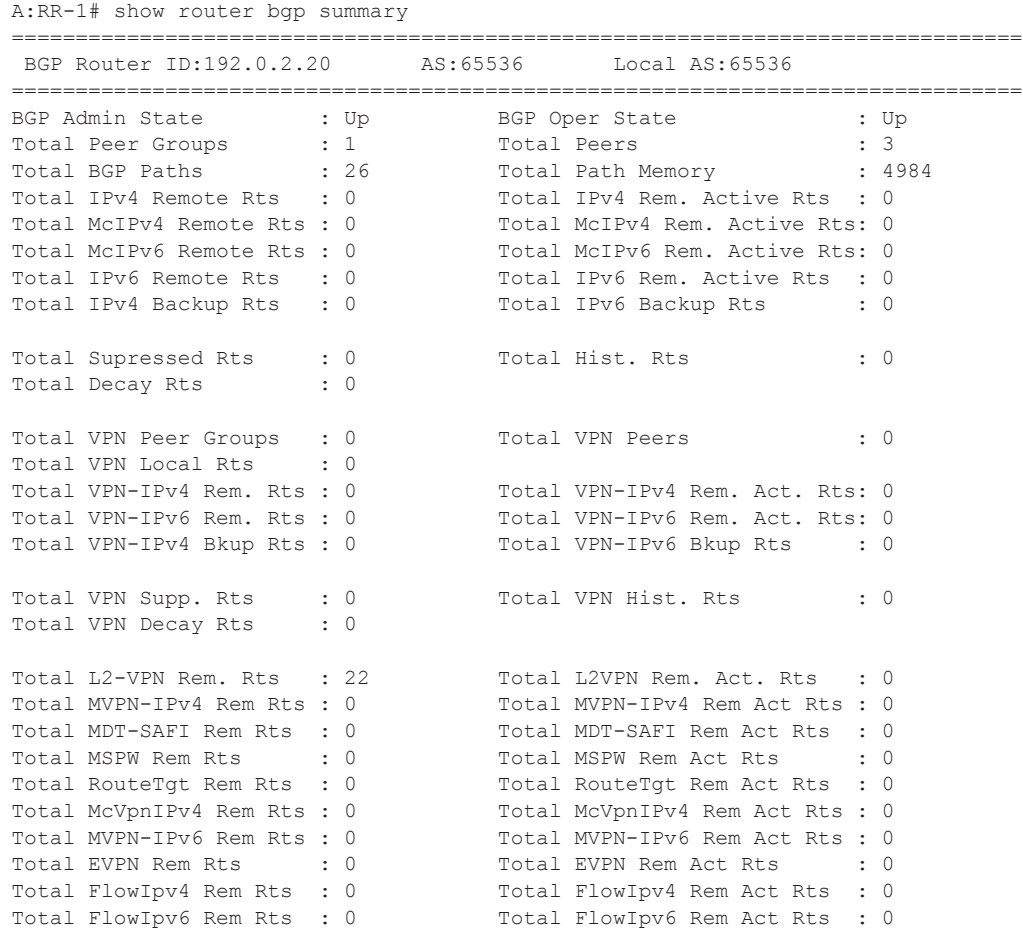

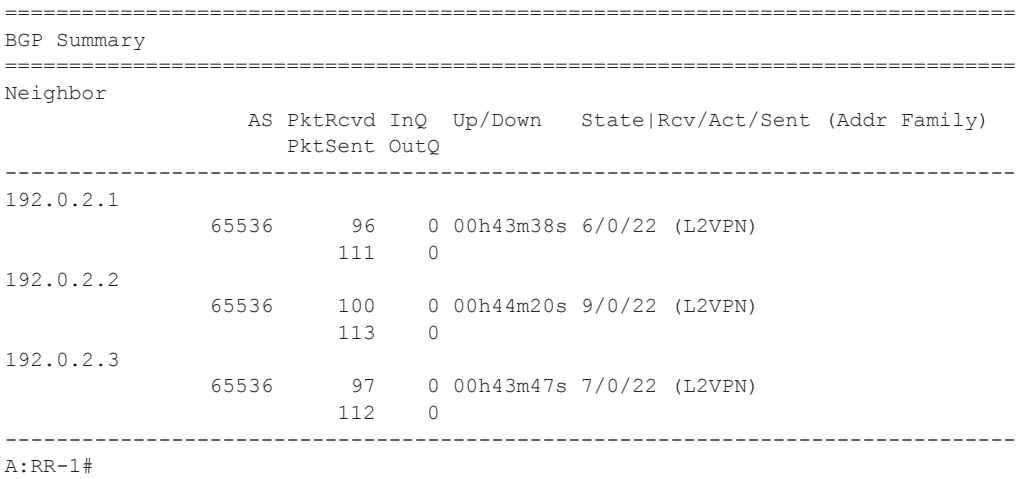

A full mesh of RSVP Label Switched Paths (LSPs) is configured between the PE routers. For reference, the MPLS interface configuration and LSPs for PE-1 to PE-2 and PE-3 is:

```
A:PE-1# configure router mpls 
            interface "system"
                no shutdown 
             exit
             interface "int-PE-1-P-1"
                no shutdown
             exit
             interface "int-PE-1-PE-2"
                no shutdown
             exit 
             path "loose"
                no shutdown
             exit
             lsp "LSP-PE-1-PE-2"
                to 192.0.2.2
                primary "loose"
                 exit
                 no shutdown
             exit
             lsp "LSP-PE-1-PE-3"
                to 192.0.2.3
                primary "loose"
                exit
                no shutdown
             exit 
             no shutdown
```
### **VPLS PE Configuration**

### **Pseudowire-Templates**

Pseudowire templates are used by BGP to dynamically instantiate Service Distribution Point (SDP) bindings, for a given service they are used to signal the egress service de-multiplexor labels used by remote PEs to reach the local PE.

The template determines the signaling parameters of the pseudowire, control word presence, plus other usage characteristics such as Split Horizon Groups, MAC-pinning, filters, etc.

The MPLS transport tunnel between PE routers can be signaled using either LDP or RSVP.

LDP based pseudowires can be automatically instantiated. RSVP based SDPs have to be preprovisioned.

### **Pseudowire Templates for Auto-SDP Creation using LDP**

In order to use an LDP transport tunnel for data flow between PEs, it is necessary for link layer LDP to be configured between all PEs/Ps so that a transport label for each PE's system interface address is available. Using this mechanism SDPs can be auto-instantiated with SDP ids starting at 17407. Any subsequent SDPs created use SDP-ids decrementing from this value.

A pseudowire template is required which may contain a split-horizon group. Each SDP created with this template is contained within the configured split horizon group so that traffic cannot be forwarded between them.

```
A:PE-1# configure service 
         pw-template 1 create
             split-horizon-group "vpls-shg"
             exit
         exit
```
A pseudowire template can also be created that does not contain a split-horizon group. The split horizon group can then be specified when the pw-template is included within the service.

```
A:PE-1# configure service 
         pw-template 2 create 
         exit
```
### **Pseudowire Templates for Provisioned SDPs using RSVP**

To use an RSVP tunnel as transport between PEs, it is necessary to bind the RSVP LSPs to the SDPs between each PE.

```
SDP creation from PE-1 to PE-2:
```

```
A:PE-1# configure service sdp 43 mpls create
            far-end 192.0.2.2
             lsp "LSP-PE-1-PE-2"
            keep-alive
                shutdown
             exit
             no shutdown
```
To create an SDP within a service that uses the RSVP transport tunnel, a pseudowire template is required that has the **use-provisioned-sdp** parameter.

```
A:PE-1# configure service 
        pw-template 3 use-provisioned-sdp create 
            exit 
         exit
```
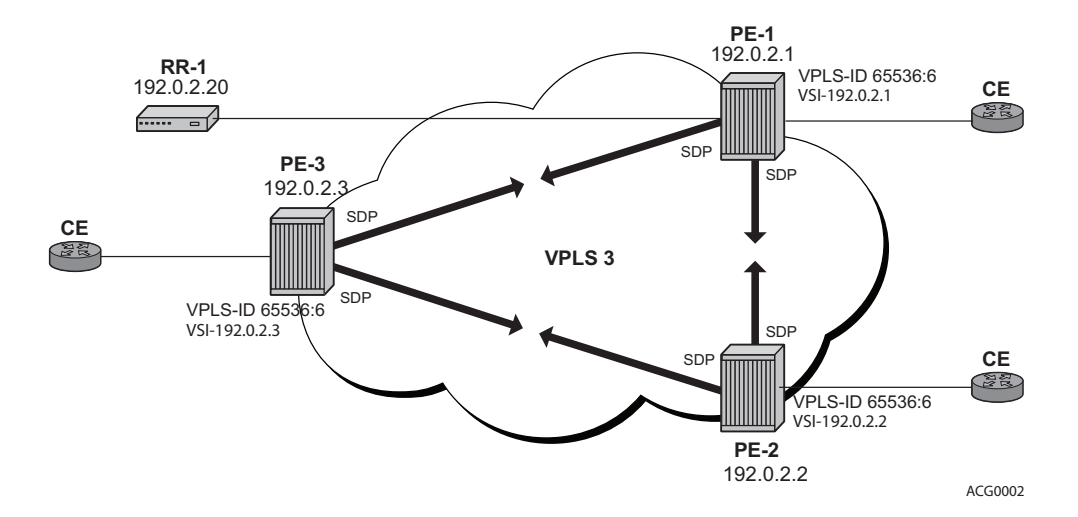

### **VPLS BGP-AD using Auto-Provisioned SDPs**

**Figure 58: VPLS Instance with Auto-Provisioned SDPs**

<span id="page-11-0"></span>[Figure 58](#page-11-0) shows a schematic of a VPLS instance where the SDPs are auto-provisioned. SDPs are instantiated by a PE router using LDP signaling upon receipt of BGP Auto-discovery (BGP-AD) updates from peer PE routers.

#### **PE-1 Configuration**:

The following output shows the configuration required for a VPLS service using a pseudowire template configured for auto-provisioning of SDPs.

```
A:PE-1# configure service vpls 3 customer 1 create
              bgp 
                  route-distinguisher 65536:3
                  route-target export target:65536:3 import target:65536:3
                  pw-template-binding 2 split-horizon-group "vpls-shg"
                                       import-rt "target:65536:3"
                  exit
              exit
              bgp-ad
                  vpls-id 65536:3
                  vsi-id
                     prefix 192.0.2.1
                  exit
                  no shutdown
              exit
              stp
                  shutdown
              exit
              sap 1/1/4:3.0 create
              exit
             no shutdown
```
Within the **bgp** context, the pseudowire template is referenced which can be linked to a splithorizon-group and an import route-target, if required.

Within the **bgp-ad** context, the signaling parameters are configured. These are two parameters used by each PE to determine the presence of a given VPLS instance on a PE router. In turn, these are translated into endpoint identifiers for LDP signaling of pseudowires. As previously discussed, these parameters are:

- VPLS-id a unique identifier of the VPLS instance. Each PE that is a member of a VPLS must share the same VPLS-id. This is inserted as an extended community value in the format AS:n. In this case, the VPLS-id for VPLS 3 is 65536:3. This is a mandatory parameter and if it is not configured it is not possible to enable bgp-ad using no shutdown.
- Virtual Switching Instance (VSI) prefix This identifies a specific instance of the VPLS. This must be unique within the VPLS instance, and is encoded using the 4 byte dotted decimal notation. Generally the system address is used as the VSI prefix. If this parameter is not configured, then the system address is used automatically.

The VPLS-id and VSI prefix for VPLS 3 on each PE is shown in [Figure 58](#page-11-0).

The VPLS-id and VSI prefix are concatenated to form a unique VSI-id. In this case, PE-1 has a VSI-id of 65536:3:192.0.2.1. This uniquely identifies the VPLS instance on each individual PE and is advertised as an L2 VPN BGP update.

A BGP-AD update is transmitted to all other PEs via the Route Reflector as follows:

```
A:PE-1# show router bgp routes l2-vpn rd 65536:3 hunt 
<snipped>
 -------------------------------------------------------------------------------
RIB Out Entries
-------------------------------------------------------------------------------
Route Type : AutoDiscovery
Route Dist. : 65536:3
Prefix : 192.0.2.1
Nexthop : 192.0.2.1
To : 192.0.2.20
Res. Nexthop : n/a
Local Pref. : 100 1nterface Name : NotAvailable<br>Aggregator AS : None 1997 Aggregator : None
Aggregator AS : None
Atomic Aggr. : Not Atomic (MED : 0)
AIGP Metric : None 
Connector : None<br>Community : targe
             : target:65536:3 l2-vpn/vrf-imp:65536:3
Cluster : No Cluster Members
Originator Id : None Peer Router Id : 192.0.2.20
Origin<br>AS-Path
             : IGP<br>: No As-Path<br>: 0
Route Tag
Neighbor-AS : N/A
Orig Validation: N/A 
Source Class : 0 Dest Class : 0
 -------------------------------------------------------------------------------
```

```
Routes : 4
===============================================================================
A:PE-1#
```
The BGP update shown above is transmitted by PE-1 and has route type Auto Discovery.

In this L2 VPN update, the VPLS-id is encoded as the L2VPN extended community.

The VSI is seen as the prefix. This combination forms the VSI-id and uniquely identifies the VPLS instance within this PE router.

The nexthop is also encoded as the local system IP address, which allows remote PEs to identify a suitable transport tunnel to PE-1 and for the targeted-LDP peer for instantiating the SDP.

As can be seen within the update, the VPLS-id is also used to determine the route target extended community and the route distinguisher.

#### **PE-2 Configuration**

On PE-2 create a VPLS Service using pseudowire template 1, with VPLS-id 65536:3 and VSI-id prefix 192.0.2.2 (system IP address).

```
A:PE2# configure service
         vpls 3 customer 1 create
             bgp
                 route-distinguisher 65536:3
                 route-target export target:65536:3 import target:65536:3
                 pw-template-binding 2 split-horizon-group "vpls-shg" 
                                                  import-rt "target:65536:3"
                 exit
             exit
             bgp-ad
                 vpls-id 65536:3
                 vsi-id
                    prefix 192.0.2.2
                 exit
                 no shutdown
             exit
             stp
                 shutdown
             exit
             sap 1/1/4:3.0 create
             exit
             no shutdown
         exit
```
#### **PE-3 Configuration**

Create a VPLS Instance on PE-3: VPLS-id is the same as that of PE-1 and PE-2, with VSI-id of 192.0.2.3 (system IP address).

```
A:PE3# configure service 
         vpls 3 customer 1 create
             bgp
                 route-distinguisher 65536:3
                 route-target export target:65536:3 import target:65536:3
                 pw-template-binding 2 split-horizon-group "vpls-shg" 
                                                   import-rt "target:65536:3"
                 exit
             exit
             bgp-ad
                 vpls-id 65536:3
                 vsi-id
                     prefix 192.0.2.3
                 exit
                 no shutdown
             exit
             stp
                 shutdown
             exit
             sap 1/1/4:3.0 create
             exit
             no shutdown
         exit
```
#### **PE-1 Service Operation Verification**

Verify that the service is operationally up on PE-1.

```
A:PE-1# show service id 3 base 
===============================================================================
Service Basic Information
===============================================================================
Service Id : 3 Vpn Id : 0
Service Type : VPLS 
Name : (Not Specified)
Description : (Not Specified)
Customer Id : 1 Creation Origin : manual
Last Status Change: 11/04/2014 12:04:11 
Last Mgmt Change : 11/04/2014 12:07:22 
Etree Mode : Disabled 
Admin State : Up Oper State : Up
MTU : 1514 Def. Mesh VC Id : 3
SAP Count : 1 SDP Bind Count : 2
Snd Flush on Fail : Disabled Host Conn Verify : Disabled
Propagate MacFlush: Disabled Per Svc Hashing : Disabled
Allow IP Intf Bind: Disabled 
Def. Gateway IP : None 
Def. Gateway MAC : None 
Temp Flood Time : Disabled Temp Flood : Inactive
Temp Flood Chg Cnt: 0 
VSD Domain : < none>
```
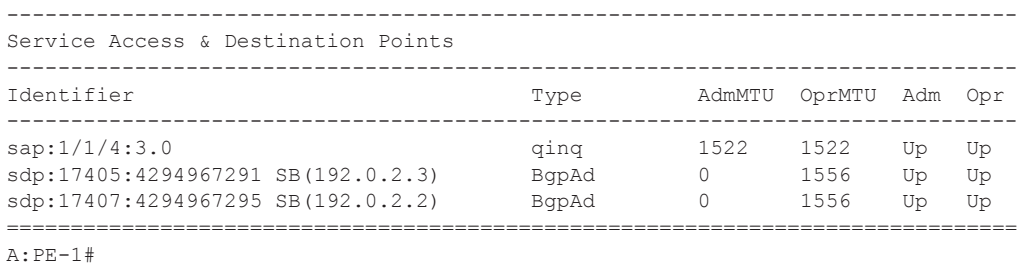

As seen from the output, the service is operationally up, with the SAPs and SDPs also up. The **SB** flag indicates that the SDP is of type spoke BGP.

BGP is used to discover the VPLS endpoints and exchange network reachability information. LDP is used to signal the pseudowires between the PEs.

LDP signaling occurs when each PE has discovered the endpoints of the VPLS instance. This compares with the use of the provisioned virtual-circuit IDs used in an NMS provisioned VPLS instances as per RFC 4762.

Verification of the ability of PE-1 to reach the other PE routers with VSIs within the VPLS instance can be seen from the Layer 2 routing table as follows:

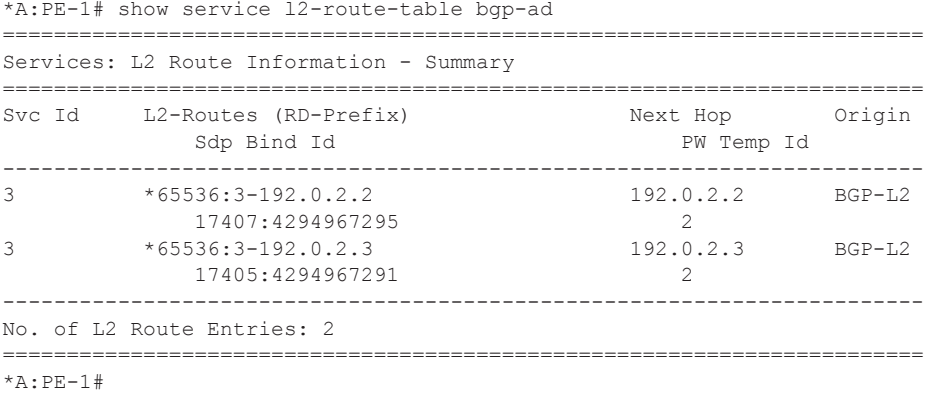

This output shows the presence of the signaled pseudowire SDPs. SDPs from PE-1 to PE-2 and PE-3 are signaled using LDP Forwarding Equivalence Class (FEC) Element 129.

Each PE router uses targeted LDP to signal the local and remote endpoints. If there is an endpoint match, then SDPs are instantiated. This compares with the use of LDP for NMS provisioned SDPs, which uses virtual-circuit IDs to signal pseudowires using LDP FEC Element 128.

In order to signal the SDPs, the following parameters are required:

- 1. Attachment Group Identifier (AGI): this is used to carry the VPLS-id of the local PE router VPLS instance. The VPLS-id must be the same for all PEs in the same VPLS instance.
- 2. Source Attachment Individual Identifier (SAII) and Target Attachment Individual Identifier (TAII): These use AII type 1 (RFC 4446) and are used to carry the NRLI (VSI-id minus the RD) of the remote PE router VPLS instance.

The AGI for each PE must be identical. SAII and TAII must be different.

The following shows the service LDP bindings for VPLS 3 on PE-1:

\*A:PE-1# show router ldp bindings service-id 3 =============================================================================== LDP LSR ID: 192.0.2.1 =============================================================================== Legend: U - Label In Use, N - Label Not In Use, W - Label Withdrawn S - Status Signaled Up, D - Status Signaled Down E - Epipe Service, V - VPLS Service, M - Mirror Service A - Apipe Service, F - Fpipe Service, I - IES Service, R - VPRN service P - Ipipe Service, WP - Label Withdraw Pending, C - Cpipe Service BU - Alternate For Fast Re-Route, TLV - (Type, Length: Value) =============================================================================== LDP Service FEC 128 Bindings =============================================================================== Type VCId SvcId SDPId Peer IngLbl EgrLbl LMTU RMTU ------------------------------------------------------------------------------- ------------------------------------------------------------------------------- No Matching Entries Found =============================================================================== =============================================================================== LDP Service FEC 129 Bindings =============================================================================== AGI SAII TAII Type SvcId SDPId Peer IngLbl EgrLbl LMTU RMTU ------------------------------------------------------------------------------- 1,8:020A000100000003 192.0.2.1 192.0.2.2 192.0.2.2<br>V-Eth 3 17407 192.0.2.2 131032U 131020S 1500 1500 1,8:020A000100000003 192.0.2.1 192.0.2.3 V-Eth 3 17405 192.0.2.3 131030U 131030S 1500 1500 ------------------------------------------------------------------------------- No. of FEC 129s: 2 ===============================================================================  $*A:$  PE-1#

This shows the two T-LDP bindings for PE-1 towards PE-2 and PE-3 for VPLS 3.

The AGI entry 1, 8:020A000100000003 is the direct encoding from the AGI TLV within the TLD FEC 129 Element as described by the following:

- type 1, length 8, Variable (VPLS-id) 020A000100000003 = 65536:3
- SAII Local system IP address 192.0.2.1
- TAII Remote system IP address 192.0.2.2 or 192.0.2.3

The ingress and egress labels can also be seen from the SDP bindings from the service:

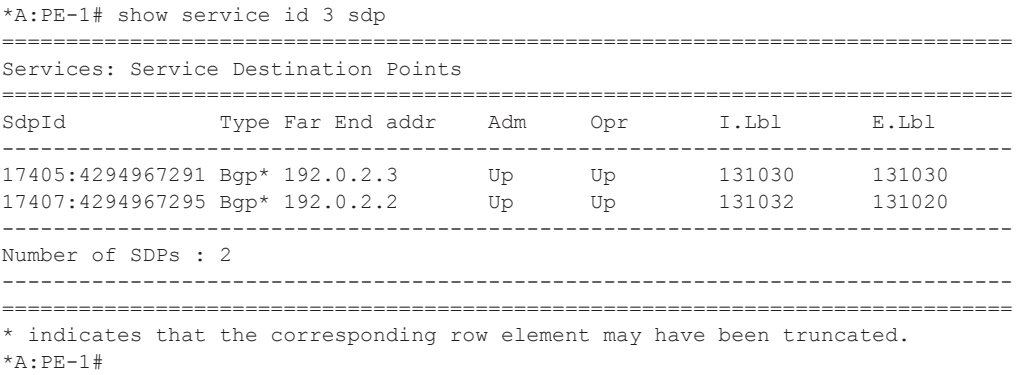

The SDPs are auto-provisioned SDPs, like SDP 17386 towards PE-2 and 17385 towards PE-3. The label bindings from the SDP and LDP binding outputs are identical.

#### **PE-2 Service Operation Verification**

For completeness, verify the service is operationally up on PE-2.

\*A:PE-2# show service id 3 base =============================================================================== Service Basic Information =============================================================================== Service Id : 3 Vpn Id : 0 Service Type : VPLS Name : (Not Specified) Description : (Not Specified) Customer Id : 1 Creation Origin : manual Last Status Change: 11/04/2014 12:04:34 Last Mgmt Change : 11/04/2014 12:07:21 Etree Mode : Disabled<br>Admin State : Up Admin State : Up Oper State : Up MTU : 1514 Def. Mesh VC Id : 3 SAP Count : 1 SDP Bind Count : 2 SAP COUNT : 1<br>Snd Flush on Fail : Disabled Host Conn Verify : Disabled<br>Propagate MacFlush: Disabled Per Syc Hashing : Disabled Propagate MacFlush: Disabled Per Svc Hashing : Disabled Allow IP Intf Bind: Disabled Def. Gateway IP : None Def. Gateway MAC : None<br>Temp Flood Time : Disabled Temp Flood : Inactive Temp Flood Chg Cnt: 0 VSD Domain : < none> ------------------------------------------------------------------------------- Service Access & Destination Points ------------------------------------------------------------------------------- Identifier Type AdmMTU OprMTU Adm Opr ------------------------------------------------------------------------------ sap:1/1/4:3.0 qinq 1522 1522 Up Up sdp:17405:4294967290 SB(192.0.2.1) BgpAd 0 1556 Up Up sdp:17407:4294967295 SB(192.0.2.3) BgpAd 0 1556 Up Up =============================================================================== \*A:PE-2# \*A:PE-2# show service l2-route-table bgp-ad ======================================================================== Services: L2 Route Information - Summary ======================================================================== Svc Id 12-Routes (RD-Prefix) Next Hop Origin Sdp Bind Id PW Temp Id ------------------------------------------------------------------------ 3 \*65536:3-192.0.2.1 192.0.2.1 BGP-L2 17405:4294967290 2 3 \*65536:3-192.0.2.3 192.0.2.3 BGP-L2 17407:4294967295 2 ------------------------------------------------------------------------ No. of L2 Route Entries: 2 ======================================================================== \*A:PE-2#

\*A:PE-2# show router ldp bindings service-id 3 =============================================================================== LDP LSR ID: 192.0.2.2 =============================================================================== Legend: U - Label In Use, N - Label Not In Use, W - Label Withdrawn S - Status Signaled Up, D - Status Signaled Down E - Epipe Service, V - VPLS Service, M - Mirror Service A - Apipe Service, F - Fpipe Service, I - IES Service, R - VPRN service P - Ipipe Service, WP - Label Withdraw Pending, C - Cpipe Service BU - Alternate For Fast Re-Route, TLV - (Type, Length: Value) ======================= LDP Service FEC 128 Bindings =============================================================================== Type VCId SvcId SDPId Peer IngLbl EgrLbl LMTU RMTU ------------------------------------------------------------------------------- ------------------------------------------------------------------------------- No Matching Entries Found =============================================================================== =============================================================================== LDP Service FEC 129 Bindings =============================================================================== AGI SAII TAII Type SvcId SDPId Peer IngLbl EgrLbl LMTU RMTU ------------------------------------------------------------------------------- 1,8:020A000100000003 192.0.2.2 192.0.2.1 V-Eth 3 17405 192.0.2.1 131020U 131032S 1500 1500 1,8:020A000100000003 192.0.2.2 192.0.2.3 V-Eth 3 17407 192.0.2.3 131022U 131032S 1500 1500 ------------------------------------------------------------------------------- No. of FEC 129s: 2 =============================================================================== \*A:PE-2# \*A:PE-2# show service id 3 sdp =============================================================================== Services: Service Destination Points =============================================================================== SdpId Type Far End addr Adm Opr I.Lbl E.Lbl ------------------------------------------------------------------------------- 17405:4294967290 Bgp\* 192.0.2.1 Up Up 131020 131032 17407:4294967295 Bgp\* 192.0.2.3 Up Up 131022 131032 ------------------------------------------------------------------------------- Number of SDPs : 2 ------------------------------------------------------------------------------- =============================================================================== \* indicates that the corresponding row element may have been truncated.

 $*A:PE-2#$ 

#### **PE-3 Service Operation Verification**

Verify service is operationally up on PE-3.

\*A:PE-3# show service id 3 base =============================================================================== Service Basic Information =============================================================================== Service Id : 3 Vpn Id : 0 Service Type : VPLS Name : (Not Specified) Description : (Not Specified) Customer Id : 1 Creation Origin : manual Last Status Change: 11/04/2014 12:07:26 Last Mgmt Change : 11/04/2014 12:10:16 Etree Mode : Disabled<br>Admin State : Up Admin State : Up Oper State : Up MTU : 1514 Def. Mesh VC Id : 3 SAP Count : 1 SDP Bind Count : 2 SAP Count : 1 5DP Bind Count : 2<br>
Snd Flush on Fail : Disabled Host Conn Verify : Disabled<br>
Propagate MacFlush: Disabled Per Svc Hashing : Disabled Per Svc Hashing : Disabled Allow IP Intf Bind: Disabled Def. Gateway IP : None Def. Gateway MAC : None<br>Temp Flood Time : Disabled Temp Flood : Inactive Temp Flood Chg Cnt: 0 VSD Domain : <none> ------------------------------------------------------------------------------- Service Access & Destination Points ------------------------------------------------------------------------------- Identifier Type AdmMTU OprMTU Adm Opr ------------------------------------------------------------------------------ sap:1/1/4:3.0 qinq 1522 1522 Up Up sdp:17405:4294967290 SB(192.0.2.1) BgpAd 0 1556 Up Up sdp:17407:4294967295 SB(192.0.2.2) BgpAd 0 1556 Up Up =============================================================================== \*A:PE-3# \*A:PE-3# show service l2-route-table bgp-ad ======================================================================== Services: L2 Route Information - Summary ======================================================================== Svc Id L2-Routes (RD-Prefix) Sdp Bind Id PW Temp Id ------------------------------------------------------------------------ 3 \*65536:3-192.0.2.1 192.0.2.1 BGP-L2 17405:4294967290 2 3 \*65536:3-192.0.2.2 192.0.2.2 BGP-L2 17407:4294967295 2 ------------------------------------------------------------------------ No. of L2 Route Entries: 2 ======================================================================== \*A:PE-3#

\*A:PE-3# show router ldp bindings service-id 3 =============================================================================== LDP LSR ID: 192.0.2.3 =============================================================================== Legend: U - Label In Use, N - Label Not In Use, W - Label Withdrawn S - Status Signaled Up, D - Status Signaled Down E - Epipe Service, V - VPLS Service, M - Mirror Service A - Apipe Service, F - Fpipe Service, I - IES Service, R - VPRN service P - Ipipe Service, WP - Label Withdraw Pending, C - Cpipe Service BU - Alternate For Fast Re-Route, TLV - (Type, Length: Value) =============================================================================== LDP Service FEC 128 Bindings =============================================================================== Type VCId SvcId SDPId Peer IngLbl EgrLbl LMTU RMTU ------------------------------------------------------------------------------- ------------------------------------------------------------------------------- No Matching Entries Found =============================================================================== =============================================================================== LDP Service FEC 129 Bindings =============================================================================== AGI SAII TAII Type SvcId SDPId Peer IngLbl EgrLbl LMTU RMTU ------------------------------------------------------------------------------- 1,8:020A000100000003 192.0.2.3 192.0.2.1 V-Eth 3 17405 192.0.2.1 131030U 131030S 1500 1500 1,8:020A000100000003 192.0.2.3  $192.0.2.2$ <br>3  $17407$   $192.0.2$ . V-Eth 3 17407 192.0.2.2 131032U 131022S 1500 1500 ------------------------------------------------------------------------------- No. of FEC 129s: 2 =============================================================================== \*A:PE-3# \*A:PE-3# show service id 3 sdp =============================================================================== Services: Service Destination Points =============================================================================== SdpId Type Far End addr Adm Opr I.Lbl E.Lbl ------------------------------------------------------------------------------- 17405:4294967290 Bgp\* 192.0.2.1 Up Up 131030 131030 17407:4294967295 Bgp\* 192.0.2.2 Up Up 131032 131022 ------------------------------------------------------------------------------- Number of SDPs : 2 ------------------------------------------------------------------------------- =============================================================================== \* indicates that the corresponding row element may have been truncated.

 $*A:PE-3#$ 

### **BGP AD using Pre-Provisioned SDPs**

It is possible to configure BGP-AD instances that use RSVP transport tunnels. In this case, the LSPs and SDPs must be manually created.

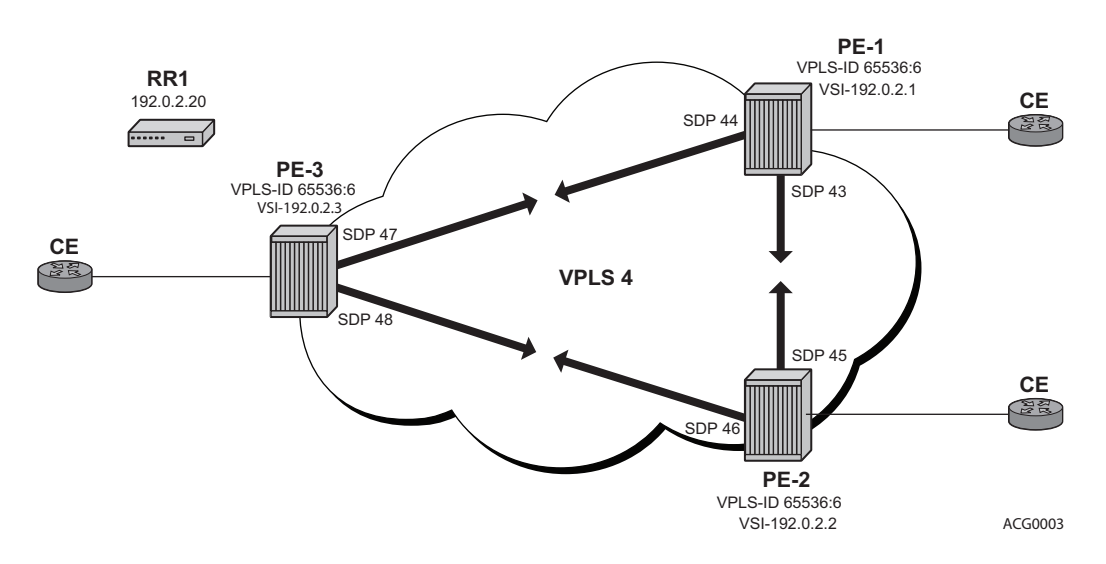

**Figure 59: VPLS Instance using Pre-Provisioned SDPs**

<span id="page-23-0"></span>[Figure 59](#page-23-0) shows a VPLS instance configured across three Provider Edge routers as before.

The SDP configurations for the three PEs are shown below:

#### **SDPs on PE-1**

```
configure service 
         sdp 43 mpls create
              far-end 192.0.2.2
              lsp "LSP-PE-1-PE-2"
              keep-alive
                  shutdown
              exit
              no shutdown
          exit
          sdp 44 mpls create
              far-end 192.0.2.3
              lsp "LSP-PE-1-PE-3"
              keep-alive 
                  shutdown 
              exit 
              no shutdown 
          exit 
exit
```
#### **SDPs on PE-2**

```
configure service
       sdp 45 mpls create
            far-end 192.0.2.1
             lsp "LSP-PE-2-PE-1"
             keep-alive
                shutdown
            exit
            no shutdown
         exit 
         sdp 46 mpls create
             far-end 192.0.2.3
             lsp "LSP-PE-2-PE-3"
             keep-alive
                 shutdown
             exit
             no shutdown
        exit
exit
```
#### **SDPs on PE-3**

```
configure service
        sdp 47 mpls create
             far-end 192.0.2.1
             lsp "LSP-PE-3-PE-1"
             keep-alive
                shutdown
             exit
             no shutdown
         exit
         sdp 48 mpls create
            far-end 192.0.2.2
             lsp "LSP-PE-3-PE-2"
             keep-alive
                 shutdown 
             exit
             no shutdown
         exit
exit
```
The pw-template that is to be used within each VPLS instance must be provisioned on all PEs and must use the keyword **use-provisioned-sdp**. The pw-template looks like:

```
A:PE-1# configure service 
         pw-template 3 use-provisioned-sdp create
            exit
         exit
```
This configuration must be repeated on both PE-2 and PE-3.

The following output shows the configuration required for a VPLS service using a pseudowire template configured for pre-provisioned RSVP SDPs.

```
A:PE-1# configure service vpls 4 customer 1 create
             bgp
               route-distinguisher:65536:4
               route-target export target:65536:4 import target:65536:4
               pw-template-binding 3 split-horizon-group "vpls-shg"
                                    import-rt "target:65536:4"
               exit
             exit
             bgp-ad
                 vpls-id 65536:4
                 vsi-id
                  prefix 192.0.2.1
                exit
                 no shutdown
             exit
             stp
                 shutdown
             exit
             sap 1/1/4:4.0 create
             exit
             no shutdown
```
Similarly, on PE-2 the configuration is shown below:

```
A:PE-2# configure service vpls 4 customer 1 create 
             bgp
                 route-distinguisher:65536:4
                 route-target export target:65536:4 import target:65536:4
                 pw-template-binding 3 split-horizon-group "vpls-shg"
                                       import-rt "target:65536:4"
                 exit
             exit
             bgp-ad
                 vpls-id 65536:4
                 vsi-id
                    prefix 192.0.2.2
                 exit
                 no shutdown
             exit
             stp
                 shutdown
```

```
 exit
 sap 1/1/4:4.0 create
 exit
 no shutdown
```
#### On PE-3:

```
A:PE-3# config service vpls 4 customer 1 create
             bgp 
              route-distinguisher:65536:4
              route-target export target:65536:4 import target:65536:4
              pw-template-binding 3 split-horizon-group "vpls-shg"
                                        import-rt "target:65536:4"
                 exit
             exit
             bgp-ad
                 vpls-id 65536:4
                 vsi-id
                   prefix 192.0.2.3
                 exit
                 no shutdown
             exit
             stp
                 shutdown
             exit
             sap 1/1/4:4.0 create
             exit
             no shutdown
```
Verify that the service is operationally up on PE-1.

```
*A:PE-1# show service id 4 base 
===============================================================================
Service Basic Information
===============================================================================
Service Id : 4 Vpn Id : 0
Service Type : VPLS 
Name : (Not Specified)
Description : (Not Specified)
Customer Id : 1 Creation Origin : manual
Last Status Change: 11/04/2014 12:04:11 
Last Mgmt Change : 11/04/2014 12:54:15 
Etree Mode : Disabled 
Admin State : Up Oper State : Up
MTU : 1514 Def. Mesh VC Id : 4
SAP Count : 1 SDP Bind Count : 2
Snd Flush on Fail : Disabled Host Conn Verify : Disabled
Propagate MacFlush: Disabled Per Svc Hashing : Disabled
Allow IP Intf Bind: Disabled 
Def. Gateway IP : None
Def. Gateway MAC : None 
Temp Flood Time : Disabled Temp Flood : Inactive
Temp Flood Chg Cnt: 0 
VSD Domain : <none>
-------------------------------------------------------------------------------
Service Access & Destination Points
```
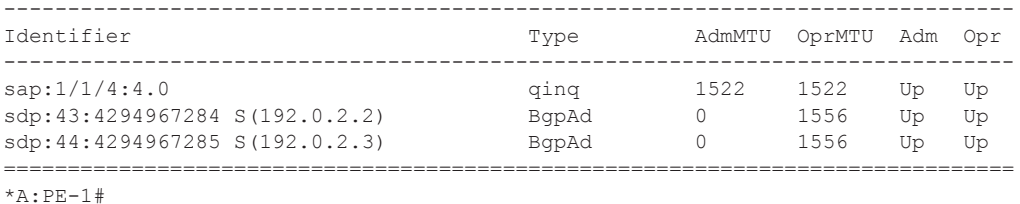

Note that the SDP identifiers are the pre-provisioned SDPs, i.e. SDP 43 and 44.

For completeness, verify the service is operationally up on PE-2.

\*A:PE-2# show service id 4 base =============================================================================== Service Basic Information =============================================================================== Service Id : 4 Vpn Id : 0 Service Type : VPLS Name : (Not Specified) Description : (Not Specified) Customer Id : 1 Creation Origin : manual Last Status Change: 11/04/2014 12:04:34 Last Mgmt Change : 11/04/2014 12:54:08 Etree Mode : Disabled Admin State : Up Oper State : Up MTU : 1514 Def. Mesh VC Id : 4 SAP Count : 1 SDP Bind Count : 2 Snd Flush on Fail : Disabled Host Conn Verify : Disabled Propagate MacFlush: Disabled Per Svc Hashing : Disabled Allow IP Intf Bind: Disabled Def. Gateway IP : None Def. Gateway MAC : None<br>Temp Flood Time : Disal : Disabled Temp Flood : Inactive Temp Flood Chg Cnt: 0 VSD Domain : <none> ------------------------------------------------------------------------------- Service Access & Destination Points ------------------------------------------------------------------------------- Identifier Type AdmMTU OprMTU Adm Opr ------------------------------------------------------------------------------ sap:1/1/4:4.0 qinq 1522 1522 Up Up sdp:45:4294967284 S(192.0.2.1) BgpAd 0 1556 Up Up sdp:46:4294967285 S(192.0.2.3) BgpAd 0 1556 Up Up ===============================================================================

\*A:PE-2#

#### Verify service is operational on PE-3.

\*A:PE-3# show service id 4 base =============================================================================== Service Basic Information =============================================================================== Service Id : 4 Vpn Id : 0 Service Type : VPLS Name : (Not Specified)

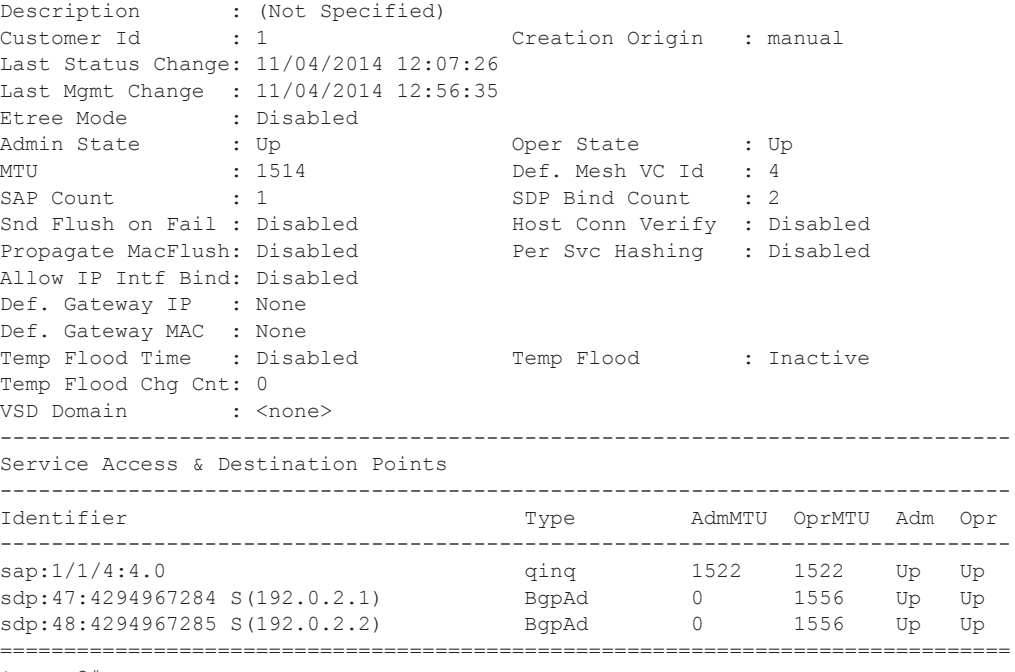

\*A:PE-3#

# <span id="page-29-0"></span>**Conclusion**

BGP-Auto discovery coupled with LDP pseudowire signaling allows the delivery of L2 VPN services to customers where BGP is commonly used. This example shows the configuration of BGP-Auto discovery together with the associated show outputs which can be used for verification and troubleshooting.